Mme LOYANT et Mme VONGUE

# FORMATION CAPET-CAPLP INTERNE

z

19/10/2022

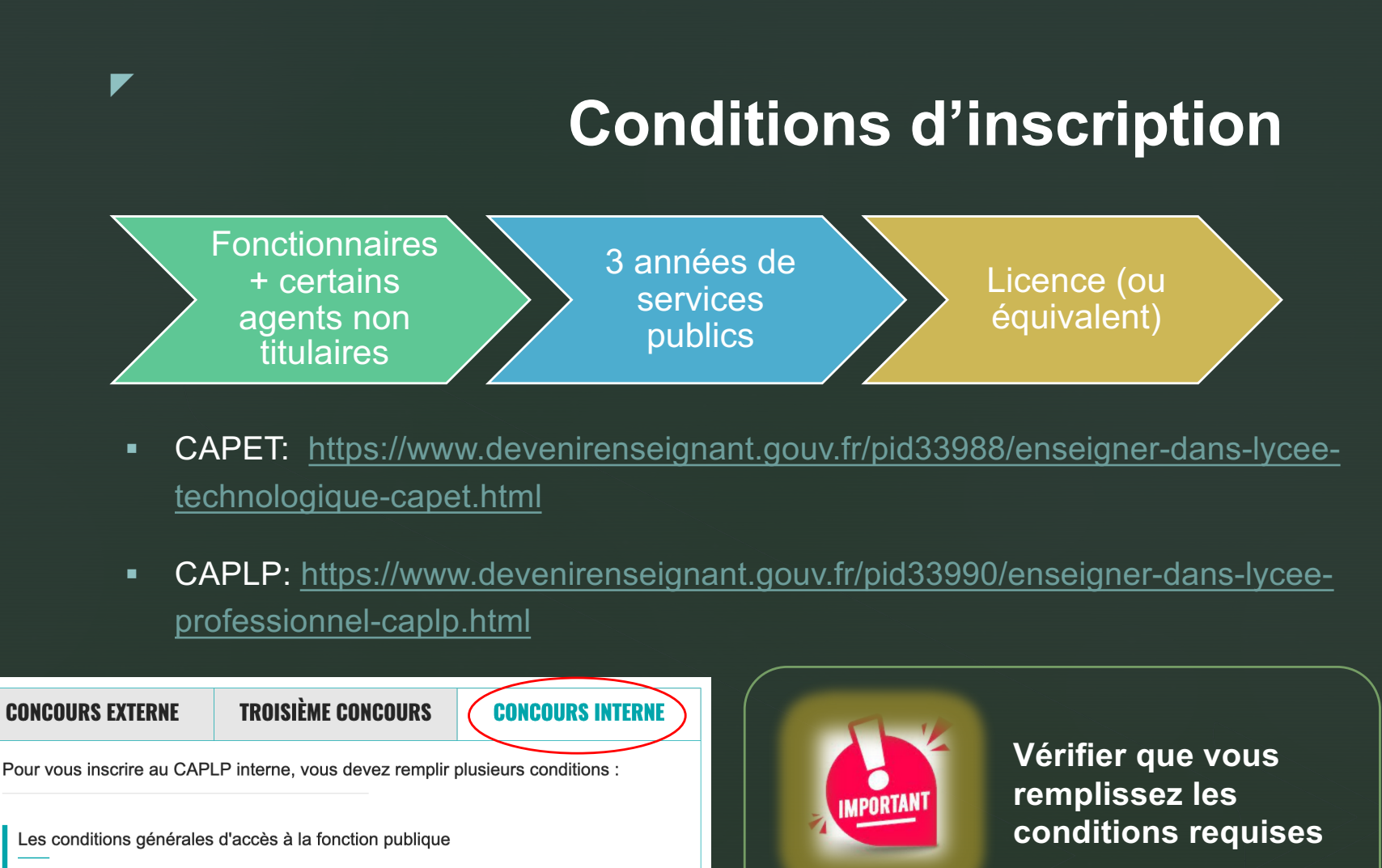

Les conditions spécifiques propres au concours

# **Postes offerts aux concours - CAPET Session 2022**

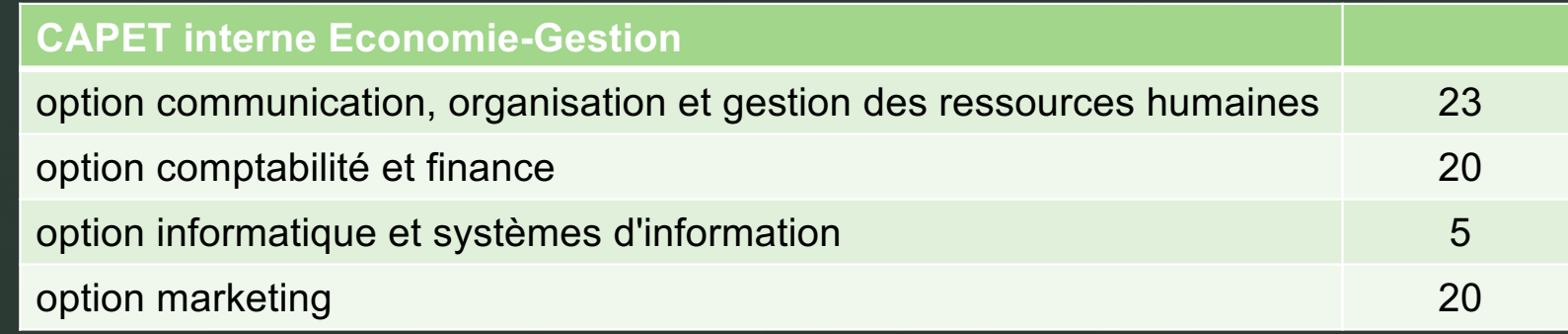

 $\blacktriangledown$ 

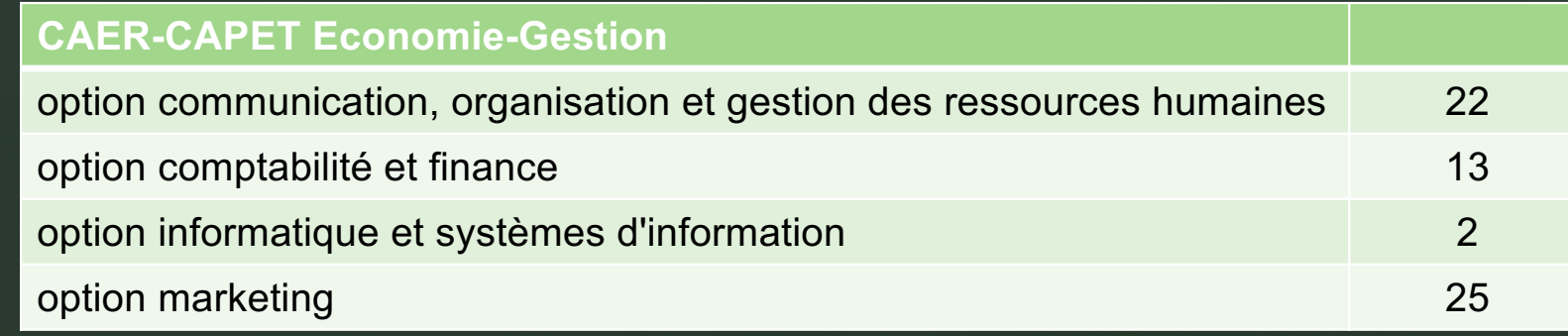

# **Postes offerts aux concours - CAPLP Session 2022**

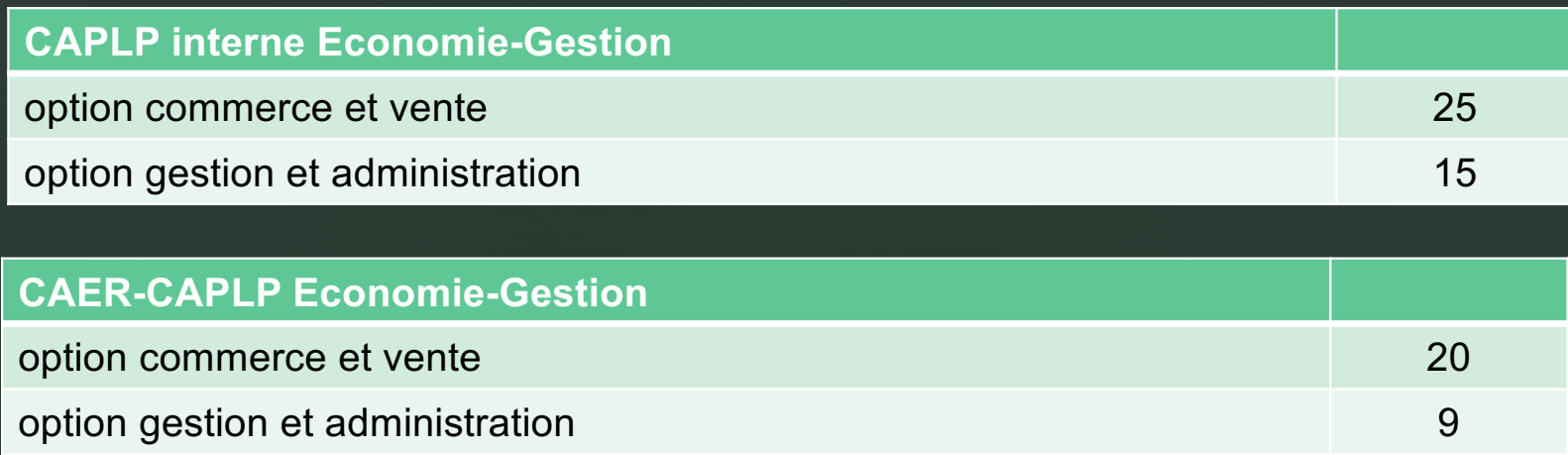

z

### **Liste des sections et options ouvertes en 2023** (pas encore publiée)

[https://www.devenirenseignant.gouv.fr/cid105920/sections-options-ouvertes.htm](https://www.devenirenseignant.gouv.fr/cid105920/sections-options-ouvertes.html)l

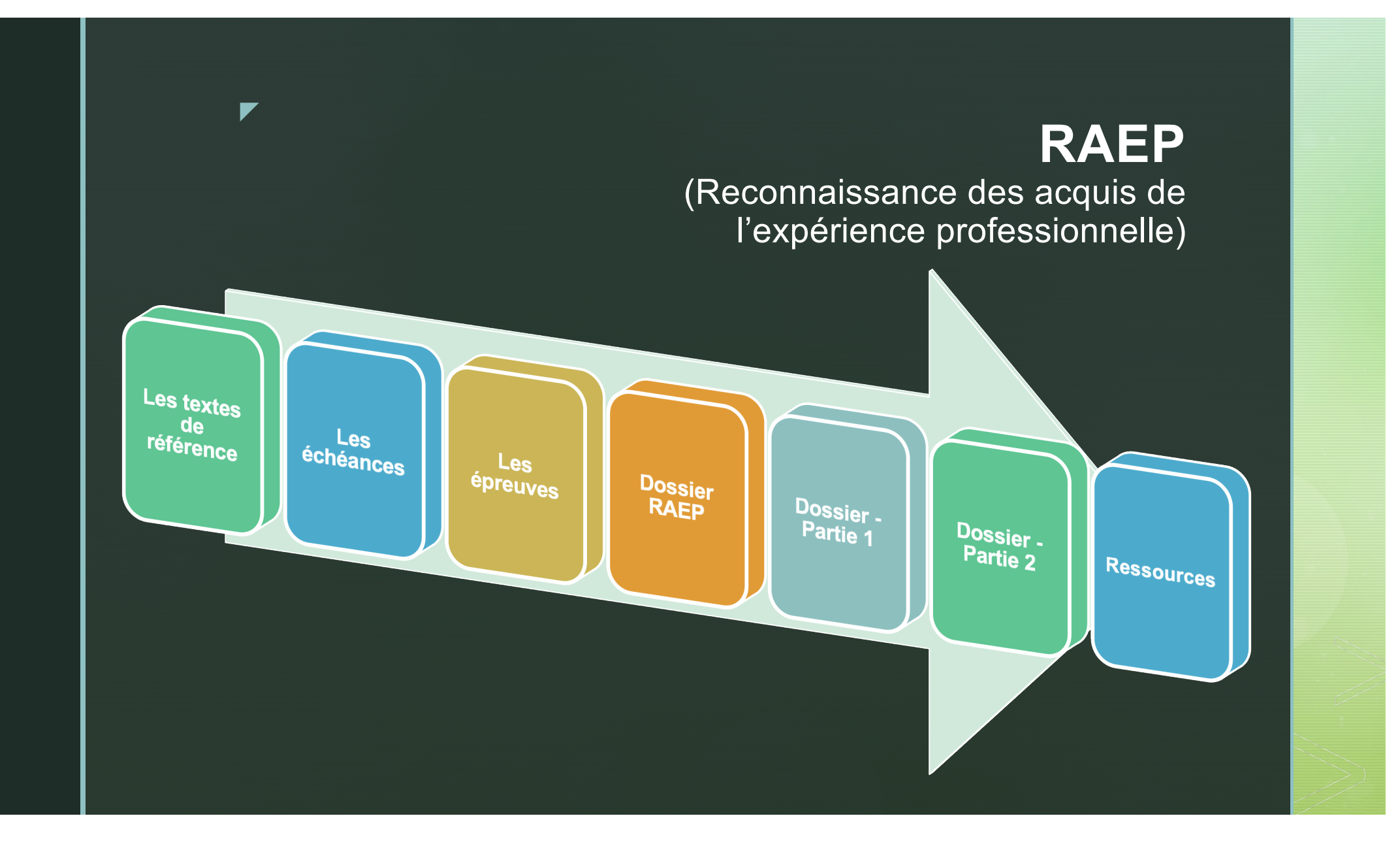

# **Les textes de référence**

#### **Modalités d'organisation des concours du CAPET**

• Arrêté du 25 janvier 2021 fixant les modalités d'organisation des concours du certificat d'aptitude au professorat de l'enseignement technique

(https://www .legifrance .gouv [.fr/jorf/id/JORFTEXT00004307553](https://www.legifrance.gouv.fr/jorf/id/JORFTEXT000043075536)6 )

#### **Modalités d'organisation des concours du CAPLP**

• Arrêté du 25 janvier 2021 fixant les sections et modalités d'organisation des concours du certificat d'aptitude au professorat de lycée professionnel<br>(<u>https://www.legifrance.gouv.fr/jorf/id/JORFTEXT000043075622)</u>

# **Les échéances**

### **18 octobre au 18 novembre 2022**

z

- **Inscription aux concours – Session 2023**
- Sur le site Cyclades : [https://cyclades.education.gouv.fr/cyccandidat/portal/log](https://cyclades.education.gouv.fr/cyccandidat/portal/login)in
- 12h (heure de Paris)

### **Jeudi 1er décembre 2022**

#### • **Transmission du dossier RAEP**

- Espace candidat Cyclades Rubrique « Mes justificatifs »
- 23h59 (heure de Paris)

#### **CHANGEMENT DE PROCEDURE :**

**Aucun envoi postal** du dossier ou de pièces complémentaires

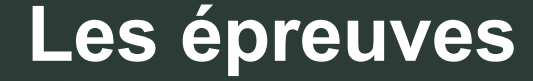

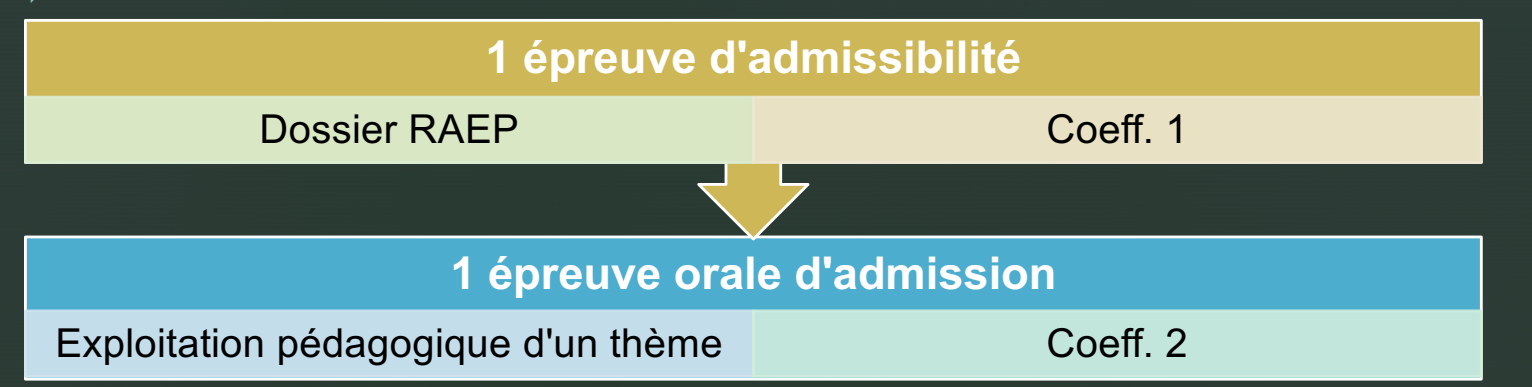

# **Les rapports du jury**

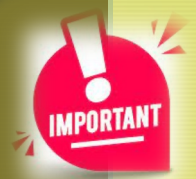

#### **CAPET**

- [https://www.devenirenseignant.gouv.fr/cid159975/sujets-rapports-des-jurys-capet-2022.ht](https://www.devenirenseignant.gouv.fr/cid159975/sujets-rapports-des-jurys-capet-2022.html)ml
- [https://www.devenirenseignant.gouv.fr/cid157566/sujets-rapports-des-jurys-capet-2021.ht](https://www.devenirenseignant.gouv.fr/cid157566/sujets-rapports-des-jurys-capet-2021.html)ml

#### **CAPLP**

- [https://www.devenirenseignant.gouv.fr/cid159976/sujets-rapports-des-jurys-caplp-2022.ht](https://www.devenirenseignant.gouv.fr/cid159976/sujets-rapports-des-jurys-caplp-2022.html)ml
- [https://www.devenirenseignant.gouv.fr/cid158011/sujets-rapports-des-jurys-caplp-2021.ht](https://www.devenirenseignant.gouv.fr/cid158011/sujets-rapports-des-jurys-caplp-2021.html)ml

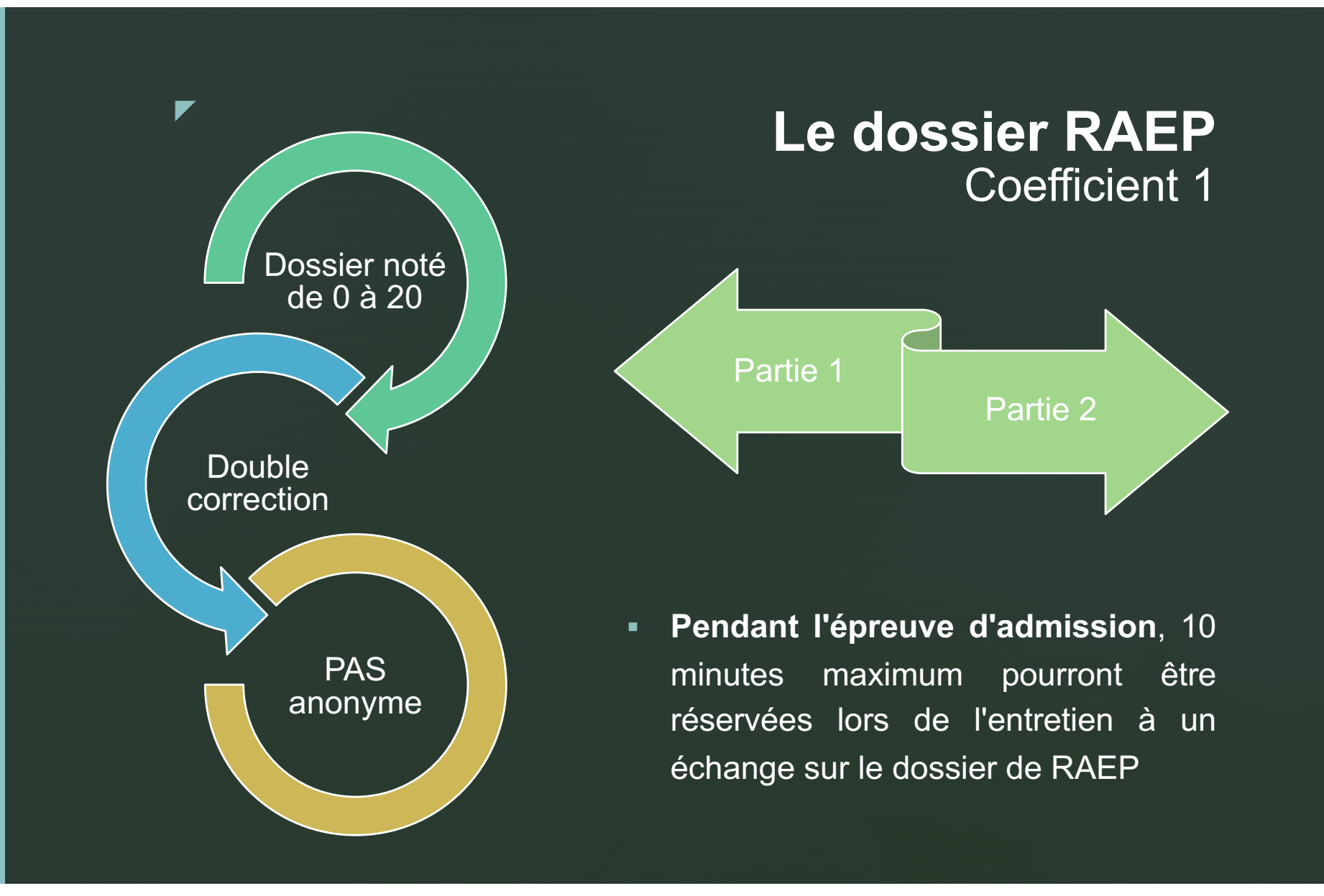

Dossier RAEP **Dossier RAEP**

# **Mise en forme**

Arial 11, interligne simple, sur papier de format 21 × 29,7 cm

Dimension des marges : droite et gauche : 2,5 cm ; à partir du bord (en-tête et pied de page) : 1,25 cm

Sans retrait en début de paragraphe.

Page de garde à utiliser obligatoirement, disponible **dans l'espace candidat Cyclades.**

Partie 1 - 2 pages dactylographiées maximum

Partie 2 - 6 pages dactylographiées maximum

# **Remarques sur la présentation du dossier**

Une **structure apparente** avec des titres porteurs de sens

Une **syntaxe** et une **orthographe irréprochables**

Une **expression écrite de qualité** avec un vocabulaire adapté à un contexte d'enseignement

Des précisions sur les **sources** utilisées dans les supports pédagogiques

Des **annexes synthétiques et pertinentes** au regard de la séquence présentée, et qui illustrent les propos

# **Dossier - Partie 1**

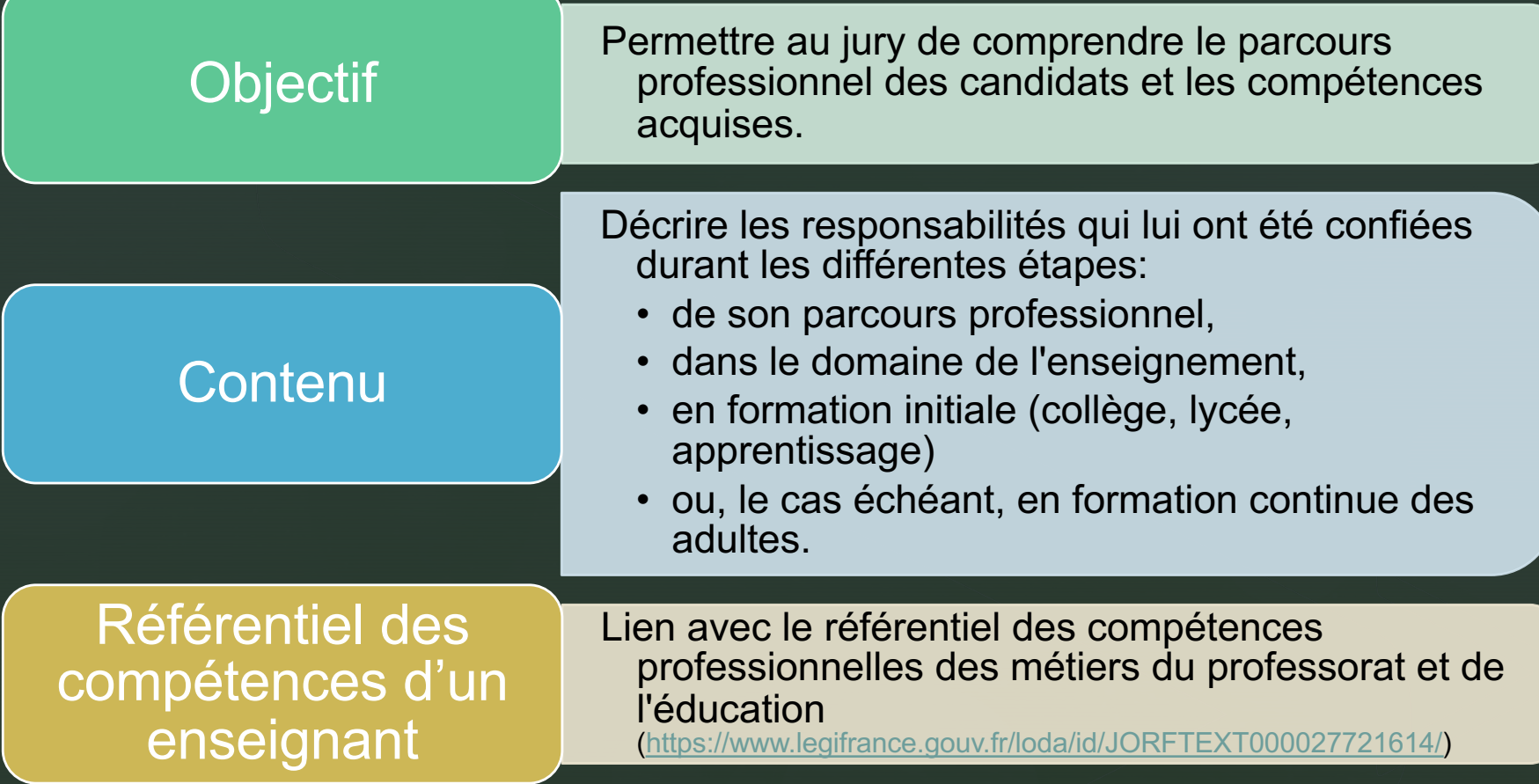

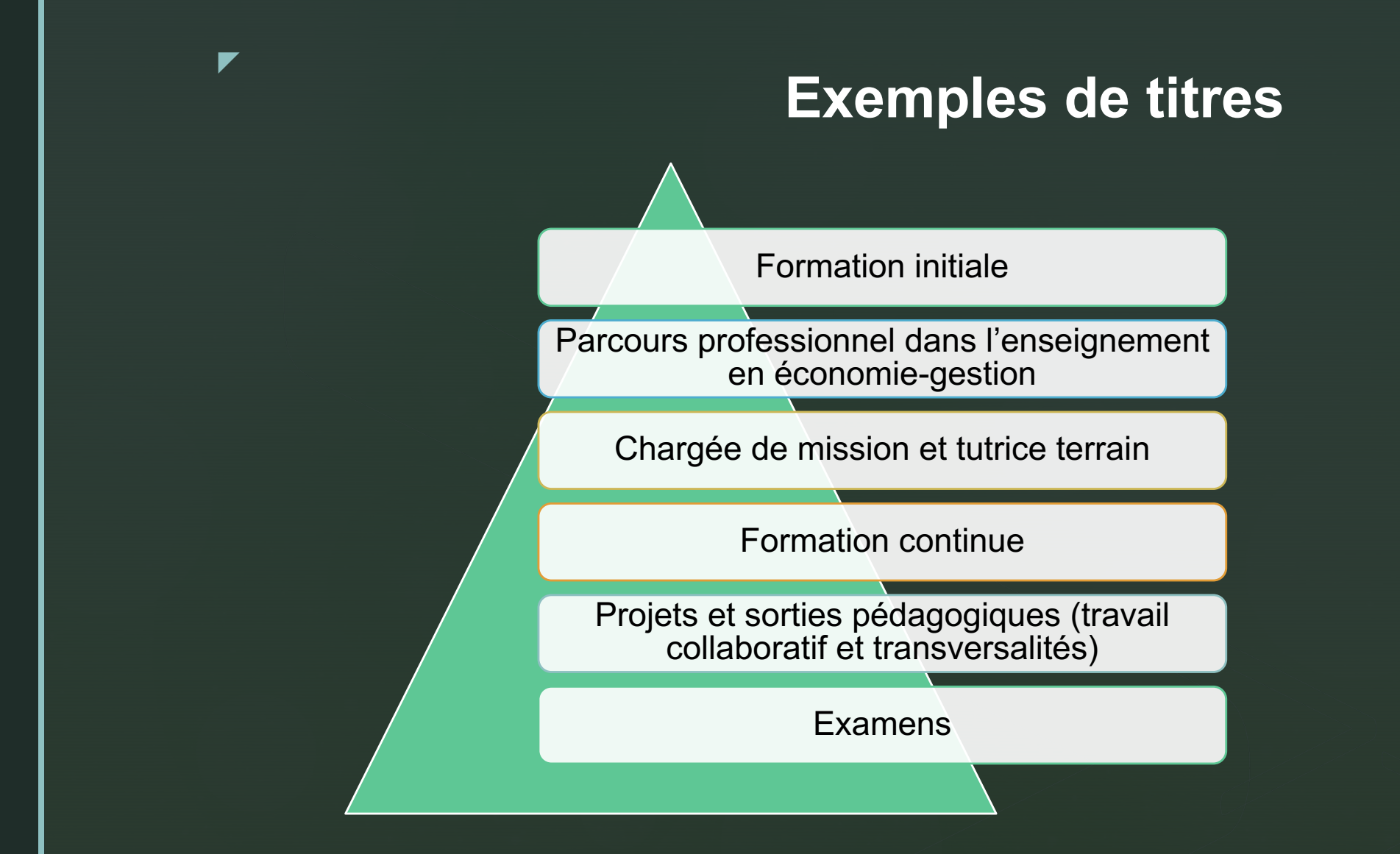

# **Dossier - Partie 2**

Décrire et analyser une situation d'apprentissage (réaliste) ainsi que la conduite de votre classe

Mettre en évidence les apprentissages, les pré-requis les objectifs, les transversalités, les progressions ainsi que les résultats de la réalisation

Indiquer et justifier les choix didactiques et pédagogiques effectués (notamment les outils numériques RGPD) ➔ Analyse réflexive

Séance attestée par le chef d'établissement auprès duquel le candidat exerce ou a exercé les fonctions décrites

### **Exemples de titres**

Contexte de l'établissement et de la classe

Place de la séquence dans la progression

Prérequis

Transversalité de la séquence

Choix de mes ressources pédagogiques

Déroulé d'une ou plusieurs séances pertinentes

Analyse réflexive (problématiques rencontrées, auto -évaluation, remédiation)

Bilan des évaluations formatives et/ou sommative

### **Annexes pertinentes**

**1 ou 2 exemples de documents ou de travaux réalisés** dans le cadre de la situation décrite

z

Nombre de pages : **ne pas excéder 10 pages** pour l'ensemble des 2 exemples.

Le jury se réserve le droit de ne pas prendre en considération les documents d'un volume supérieur.

Exemples: fiche d'intention pédagogique, séance présentée, évaluation formative et/ou sommative, grille d'évaluation, synthèse, copie élève…

# **Les critères d'appréciation**

La pertinence du choix de l'activité décrite

z

La maîtrise des enjeux scientifiques et techniques, didactiques et pédagogiques de l'activité décrite

La structuration du propos

La prise de recul dans l'analyse de la situation exposée

La justification argumentée des choix pédagogiques opérés

La qualité de l'expression et la maîtrise de l'orthographe et de la syntaxe

### **Ressources concours interne**

- § Les programmes des concours d'enseignants de la session 2023: [https://www.devenirenseignant.gouv.fr/cid100820/les-programmes-des-concour](https://www.devenirenseignant.gouv.fr/cid100820/les-programmes-des-concours-enseignants-second-degre-session-2023.html)s[enseignants-second-degre-session-2023.htm](https://www.devenirenseignant.gouv.fr/cid100820/les-programmes-des-concours-enseignants-second-degre-session-2023.html)l
- Le calendrier des concours: [https://www.devenirenseignant.gouv.fr/cid98448/calendrie](https://www.devenirenseignant.gouv.fr/cid98448/calendrier-des-concours-recrutement-enseignants-second-degre.html)r[des-concours-recrutement-enseignants-second-degre.htm](https://www.devenirenseignant.gouv.fr/cid98448/calendrier-des-concours-recrutement-enseignants-second-degre.html)l
- **E** Les épreuves du CAPET interne et du CAER-CAPET section économie et gestion: [https://www.devenirenseignant.gouv.fr/cid158884/epreuves-capet-interne-cae](https://www.devenirenseignant.gouv.fr/cid158884/epreuves-capet-interne-caer-capet-section-economie-gestion.html)r[capet-section-economie-gestion.htm](https://www.devenirenseignant.gouv.fr/cid158884/epreuves-capet-interne-caer-capet-section-economie-gestion.html)l
- **Example 3 Les épreuves du CAPLP interne et du CAFEP-CAPLP section économie et** gestion: [https://www.devenirenseignant.gouv.fr/cid158983/epreuves-caplp-interne-cae](https://www.devenirenseignant.gouv.fr/cid158983/epreuves-caplp-interne-caer-caplp-economie-gestion.html)r[caplp-economie-gestion.htm](https://www.devenirenseignant.gouv.fr/cid158983/epreuves-caplp-interne-caer-caplp-economie-gestion.html)l
- § Conseils pour l'épreuve de reconnaissance des acquis de l'expérience professionnelle (RAEP) de certains concours internes [https://www.devenirenseignant.gouv.fr/cid98469/conseils-pour-l-epreuve-de-raep-d](https://www.devenirenseignant.gouv.fr/cid98469/conseils-pour-l-epreuve-de-raep-de-certains-concours-internes.html)e[certains-concours-internes.htm](https://www.devenirenseignant.gouv.fr/cid98469/conseils-pour-l-epreuve-de-raep-de-certains-concours-internes.html)l
- Résultats du concours : [https://cyclades.education.gouv.fr/candidat/publication/CE](https://cyclades.education.gouv.fr/candidat/publication/CE2)2

# **Ressources économie-gestion**

- Le portail des sites de l'économie-gestio[n: https://eduscol.education.fr/2336/economie-et-gestio](https://eduscol.education.fr/2336/economie-et-gestion)n
- § L'espace collaboratif d'économie gestion de Polynésie Française : [https://www.viaeduc.fr/group/2216](https://www.viaeduc.fr/group/22164)4

- Centre de ressources en communication, mercatique, transport et logistiqu[e : http://crcm](http://crcm-tl.fr/index.php)[tl.fr/index.ph](http://crcm-tl.fr/index.php)p
- § Centre de ressources en comptabilité et financ[e: http://crcf.ac-grenoble.](http://crcf.ac-grenoble.fr/)fr/
- Centre de ressources pour l'enseignement professionnel en économie gestion : [www.cerpeg.ac-versailles.](http://www.cerpeg.ac-versailles.fr/)fr/
- Réseau national des ressources pédagogiques pour l'enseignement technologique [https://crcom.ac-versailles.](https://crcom.ac-versailles.fr/)fr/
- **E** Ressources pour enseigner le numérique (enseignement technologique, BTS SIO et MC SNO) : [https://www.reseaucerta.or](https://www.reseaucerta.org/)g/